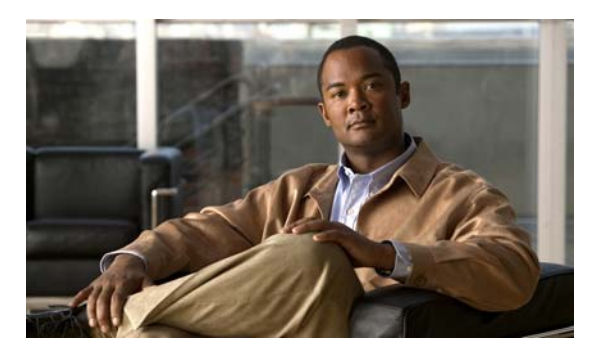

**INDEX**

# **A**

abbreviating commands **2-3** AC (command switch) **6-10** access-class command **31-17** access control entries See ACEs access-denied response, VMPS **13-23** access groups Layer 3 **31-19** access groups, applying IPv4 ACLs to interfaces **31-18** accessing clusters, switch **6-13** command switches **6-11** member switches **6-13** switch clusters **6-13** accessing stack members **7-21** access lists See ACLs access ports in switch clusters **6-9** access ports, defined **12-3** accounting with 802.1x **10-55** with IEEE 802.1x **10-17** with RADIUS **9-35** with TACACS+ **9-11, 9-17** ACEs and QoS **33-8** defined **31-2** Ethernet **31-2** IP **31-2** ACLs

ACEs **31-2** any keyword **31-11** applying time ranges to **31-15** to an interface **31-18** to QoS **33-8** classifying traffic for QoS **33-48** comments in **31-16** compiling **31-20** defined **31-1, 31-7** examples of **31-20, 33-48** extended IP, configuring for QoS classification **33-49** extended IPv4 creating **31-9** matching criteria **31-7** hardware and software handling **31-19** host keyword **31-11** IP creating **31-7** fragments and QoS guidelines **33-38** implicit deny **31-9, 31-12, 31-14** implicit masks **31-9** matching criteria **31-7** undefined **31-19** IPv4 applying to interfaces **31-18** creating **31-7** matching criteria **31-7** named **31-13** numbers **31-7** terminal lines, setting on **31-17** unsupported features **31-6**

MAC extended **31-22, 33-50** matching **31-7, 31-19** monitoring **31-25** named, IPv4 **31-13** number per QoS class map **33-38** port **31-2** precedence of **31-2** QoS **33-8, 33-48** resequencing entries **31-13** router **31-2** standard IP, configuring for QoS classification **33-48** standard IPv4 creating **31-8** matching criteria **31-7** support for **1-10** support in hardware **31-19** time ranges **31-15** types supported **31-2** unsupported features, IPv4 **31-6** active link **19-4, 19-5, 19-6** active links **19-2** active traffic monitoring, IP SLAs **32-1** address aliasing **22-2** addresses displaying the MAC address table **5-30** dynamic accelerated aging **16-9** changing the aging time **5-22** default aging **16-9** defined **5-20** learning **5-21** removing **5-23** IPv6 **35-2** MAC, discovering **5-31** multicast, STP address management **16-9** static adding and removing **5-27** defined **5-20** address resolution **5-31**

Address Resolution Protocol See ARP advertisements CDP **25-1** LLDP **26-2** VTP **13-15, 14-3, 14-4** aggregatable global unicast addresses **35-3** aggregated ports See EtherChannel aggregate policers **33-58** aggregate policing **1-14** aging, accelerating **16-9** aging time accelerated for MSTP **17-25** for STP **16-9, 16-23** MAC address table **5-22** maximum for MSTP **17-26** for STP **16-23, 16-24** alarms, RMON **28-3** allowed-VLAN list **13-17** ARP defined **1-6, 5-31** table address resolution **5-31** managing **5-31** attributes, RADIUS vendor-proprietary **9-38** vendor-specific **9-36** attribute-value pairs **10-14, 10-17, 10-22, 10-23** authentication local mode with AAA **9-40** NTP associations **5-5** open1x **10-33** RADIUS key **9-28** login **9-30** TACACS+

defined **9-11** key **9-13** login **9-14** See also port-based authentication authentication compatibility with Catalyst 6000 switches **10-9** authentication failed VLAN See restricted VLAN authentication manager CLI commands **10-10** compatibility with older 802.1x CLI commands **10-10 to ??** overview **10-8** authoritative time source, described **5-3** authorization with RADIUS **9-34** with TACACS+ **9-11, 9-16** authorized ports with IEEE 802.1x **10-11** autoconfiguration **3-3** auto enablement **10-34** automatic advise (auto-advise) in switch stacks **7-11** automatic copy (auto-copy) in switch stacks **7-10** automatic discovery considerations beyond a noncandidate device **6-8** brand new switches **6-9** connectivity **6-5** different VLANs **6-7** management VLANs **6-8** non-CDP-capable devices **6-7** noncluster-capable devices **6-7** in switch clusters **6-5** See also CDP automatic extraction (auto-extract) in switch stacks **7-10** automatic QoS See QoS automatic recovery, clusters **6-10** See also HSRP automatic upgrades (auto-upgrade) in switch stacks **7-10** auto-MDIX configuring **12-30** described **12-29** autonegotiation duplex mode **1-4** interface configuration guidelines **12-27** mismatches **38-12** Auto-QoS video devices **1-14** autosensing, port speed **1-4** auxiliary VLAN See voice VLAN availability, features **1-8**

#### **B**

BackboneFast described **18-7** disabling **18-17** enabling **18-17** support for **1-8** backup interfaces See Flex Links backup links **19-2** banners configuring login **5-20** message-of-the-day login **5-19** default configuration **5-18** when displayed **5-18** Berkeley r-tools replacement **9-52** binding database DHCP snooping See DHCP snooping binding database bindings DHCP snooping database **20-7** IP source guard **20-14** binding table, DHCP snooping See DHCP snooping binding database blocking packets **23-7**

booting boot loader, function of **3-2** boot process **3-2** manually **3-19** specific image **3-20** boot loader accessing **3-21** described **3-2** environment variables **3-21** prompt **3-21** trap-door mechanism **3-2** BPDU error-disabled state **18-3** filtering **18-3** RSTP format **17-13** BPDU filtering described **18-3** disabling **18-15** enabling **18-15** support for **1-8** BPDU guard described **18-2** disabling **18-14** enabling **18-14** support for **1-8** bridge protocol data unit See BPDU broadcast storm-control command **23-4** broadcast storms **23-1**

## **C**

cables, monitoring for unidirectional links **24-1** candidate switch automatic discovery **6-5** defined **6-4** requirements **6-4**

See also command switch, cluster standby group, and member switch

Catalyst 6000 switches authentication compatibility **10-9** CA trustpoint configuring **9-49** defined **9-47** CDP and trusted boundary **33-43** automatic discovery in switch clusters **6-5** configuring **25-2** default configuration **25-2** defined with LLDP **26-1** described **25-1** disabling for routing device **25-4** enabling and disabling on an interface **25-4** on a switch **25-4** monitoring **25-5** overview **25-1** power negotiation extensions **12-5** support for **1-6** switch stack considerations **25-2** transmission timer and holdtime, setting **25-3** updates **25-3** CGMP as IGMP snooping learning method **22-9** joining multicast group **22-3** CipherSuites **9-48** Cisco 7960 IP Phone **15-1** Cisco Discovery Protocol See CDP Cisco intelligent power management **12-5** Cisco IOS File System See IFS Cisco IOS IP Service Level Agreements (SLAs) responder **1-5** Cisco IOS IP SLAs **32-2** Cisco Secure ACS attribute-value pairs for downloadable ACLs **10-23** attribute-value pairs for redirect URL **10-22**

Cisco Secure ACS configuration guide **10-67** CiscoWorks 2000 **1-5, 30-4** CISP **10-34** CIST regional root See MSTP CIST root See MSTP civic location **26-3** class maps for QoS configuring **33-51** described **33-8** displaying **33-79** class of service See CoS clearing interfaces **12-38** CLI abbreviating commands **2-3** command modes **2-1** configuration logging **2-4** described **1-5** editing features enabling and disabling **2-6** keystroke editing **2-7** wrapped lines **2-8** error messages **2-4** filtering command output **2-9** getting help **2-3** history changing the buffer size **2-5** described **2-5** disabling **2-6** recalling commands **2-6** managing clusters **6-16** no and default forms of commands **2-4** Client Information Signalling Protocol See CISP client mode, VTP **14-3** clock See system clock

accessing **6-13** automatic discovery **6-5** automatic recovery **6-10** benefits **1-2** compatibility **6-5** described **6-1** LRE profile considerations **6-16** managing through CLI **6-16** through SNMP **6-17** planning **6-5** planning considerations automatic discovery **6-5** automatic recovery **6-10** CLI **6-16** host names **6-13** IP addresses **6-13** LRE profiles **6-16** passwords **6-13** RADIUS **6-16** SNMP **6-14, 6-17** switch stacks **6-14** TACACS+ **6-16** See also candidate switch, command switch, cluster standby group, member switch, and standby command switch cluster standby group automatic recovery **6-12** considerations **6-11** defined **6-2** requirements **6-3** virtual IP address **6-11** See also HSRP CNS **1-6** Configuration Engine configID, deviceID, hostname **4-3** configuration service **4-2** described **4-1**

clusters, switch

event service **4-3** embedded agents described **4-5** enabling automated configuration **4-6** enabling configuration agent **4-9** enabling event agent **4-7** management functions **1-6** CoA Request Commands **9-23** Coarse Wave Division Multiplexer See CWDM SFPs command-line interface See CLI command modes **2-1** commands abbreviating **2-3** no and default **2-4** commands, setting privilege levels **9-8** command switch accessing **6-11** active (AC) **6-10** configuration conflicts **38-12** defined **6-2** passive (PC) **6-10** password privilege levels **6-17** priority **6-10** recovery from command-switch failure **6-10, 38-8** from lost member connectivity **38-12** redundant **6-10** replacing with another switch **38-11** with cluster member **38-9** requirements **6-3** standby (SC) **6-10** See also candidate switch, cluster standby group, member switch, and standby command switch community strings configuring **6-14, 30-8** for cluster switches **30-4**

in clusters **6-14** overview **30-4** SNMP **6-14** compatibility, feature **23-12** compatibility, software See stacks, switch config.text **3-18** configurable leave timer, IGMP **22-6** configuration, initial defaults **1-16** Express Setup **1-2** configuration changes, logging **29-11** configuration conflicts, recovering from lost member connectivity **38-12** configuration examples, network **1-18** configuration files archiving **A-20** clearing the startup configuration **A-19** creating using a text editor **A-10** default name **3-18** deleting a stored configuration **A-19** described **A-8** downloading automatically **3-18** preparing **A-11, A-13, A-16** reasons for **A-9** using FTP **A-13** using RCP **A-17** using TFTP **A-11** guidelines for creating and using **A-9** guidelines for replacing and rolling back **A-21** invalid combinations when copying **A-5** limiting TFTP server access **30-16** obtaining with DHCP **3-9** password recovery disable considerations **9-5** replacing a running configuration **A-19, A-20** rolling back a running configuration **A-19, A-20** specifying the filename **3-18** system contact and location information **30-16**

types and location **A-10** uploading preparing **A-11, A-13, A-16** reasons for **A-9** using FTP **A-15** using RCP **A-18** using TFTP **A-12** configuration logger **29-11** configuration logging **2-4** configuration replacement **A-19** configuration rollback **A-19, A-20** configuration settings, saving **3-15** configure terminal command **12-16** configuring 802.1x user distribution **10-63** configuring port-based authentication violation modes **10-44** configuring small-frame arrival rate **23-5** conflicts, configuration **38-12** connections, secure remote **9-42** connectivity problems **38-14, 38-15, 38-17** consistency checks in VTP Version 2 **14-5** console port, connecting to **2-10** control protocol, IP SLAs **32-4** corrupted software, recovery steps with Xmodem **38-2** CoS in Layer 2 frames **33-2** override priority **15-6** trust priority **15-6** CoS input queue threshold map for QoS **33-16** CoS output queue threshold map for QoS **33-19** CoS-to-DSCP map for QoS **33-61** counters, clearing interface **12-38** CPU utilization, troubleshooting **38-28** crashinfo file **38-23** critical authentication, IEEE 802.1x **10-60** critical VLAN **10-26** critical voice VLAN configuring **10-60** cross-stack EtherChannel

configuration guidelines **37-13** described **37-3** illustration **37-4** support for **1-8** cross-stack UplinkFast, STP described **18-5** disabling **18-17** enabling **18-17** fast-convergence events **18-7** Fast Uplink Transition Protocol **18-6** normal-convergence events **18-7** support for **1-8** cryptographic software image SSH **9-41** SSL **9-46** switch stack considerations **7-14** customjzeable web pages, web-based authentication **11-6** CWDM SFPs **1-23**

### **D**

DACL See downloadable ACL daylight saving time **5-14** debugging enabling all system diagnostics **38-21** enabling for a specific feature **38-20** redirecting error message output **38-21** using commands **38-20** default commands **2-4** default configuration 802.1x **10-37** auto-QoS **33-22** banners **5-18** booting **3-18** CDP **25-2** DHCP **20-9** DHCP option 82 **20-9** DHCP snooping **20-9**

DHCP snooping binding database **20-9** DNS **5-17** dynamic ARP inspection **21-5** EtherChannel **37-11** Ethernet interfaces **12-23** Flex Links **19-8** IGMP filtering **22-24** IGMP snooping **22-7, 36-6** IGMP throttling **22-24** initial switch information **3-3** IP SLAs **32-5** IP source guard **20-16** IPv6 **35-6** Layer 2 interfaces **12-23** LLDP **26-5** MAC address table **5-22** MAC address-table move update **19-8** MSTP **17-16** MVR **22-19** NTP **5-5** optional spanning-tree configuration **18-12** password and privilege level **9-2** RADIUS **9-27** RMON **28-3** RSPAN **27-11** SDM template **8-3** SNMP **30-6** SPAN **27-11** SSL **9-48** standard QoS **33-36** STP **16-13** switch stacks **7-17** system message logging **29-4** system name and prompt **5-16** TACACS+ **9-13** UDLD **24-4** VLAN, Layer 2 Ethernet interfaces **13-15** VLANs **13-7** VMPS **13-24**

voice VLAN **15-3** VTP **14-9** default gateway **3-15** default web-based authentication configuration 802.1X **11-9** deleting VLANs **13-9** denial-of-service attack **23-1** description command **12-34** designing your network, examples **1-18** destination addresses in IPv4 ACLs **31-10** destination-IP address-based forwarding, EtherChannel **37-9** destination-MAC address forwarding, EtherChannel **37-9** detecting indirect link failures, STP **18-8** device **A-23** device discovery protocol **25-1, 26-1** device manager benefits **1-2** described **1-2, 1-5** in-band management **1-7** upgrading a switch **A-23** DHCP enabling relay agent **20-11** DHCP-based autoconfiguration client request message exchange **3-4** configuring client side **3-3** DNS **3-8** relay device **3-8** server side **3-6** TFTP server **3-7** example **3-10** lease options for IP address information **3-6** for receiving the configuration file **3-6** overview **3-3**

relationship to BOOTP **3-4** relay support **1-6** support for **1-6** DHCP-based autoconfiguration and image update configuring **3-11 to 3-14** understanding **3-5 to 3-6** DHCP binding database See DHCP snooping binding database DHCP binding table See DHCP snooping binding database DHCP option 82 circuit ID suboption **20-5** configuration guidelines **20-9** default configuration **20-9** displaying **20-14** overview **20-4** packet format, suboption circuit ID **20-5** remote ID **20-5** remote ID suboption **20-5** DHCP server port-based address allocation configuration guidelines **20-23** default configuration **20-23** described **20-22** displaying **20-25** enabling **20-23** reserved addresses **20-23** DHCP server port-based address assignment support for **1-6** DHCP snooping accepting untrusted packets form edge switch **20-3, 20-11** binding database See DHCP snooping binding database configuration guidelines **20-9** default configuration **20-9** displaying binding tables **20-14** message exchange process **20-4** option 82 data insertion **20-4**

trusted interface **20-3** untrusted interface **20-3** untrusted messages **20-3** DHCP snooping binding database adding bindings **20-13** binding entries, displaying **20-14** binding file format **20-8** location **20-7** bindings **20-7** clearing agent statistics **20-13** configuration guidelines **20-10** configuring **20-13** default configuration **20-9** deleting binding file **20-13** bindings **20-13** database agent **20-13** described **20-7** displaying **20-14** displaying status and statistics **20-14** enabling **20-13** entry **20-7** renewing database **20-13** resetting delay value **20-13** timeout value **20-13** DHCP snooping binding table See DHCP snooping binding database Differentiated Services architecture, QoS **33-2** Differentiated Services Code Point **33-2** directed unicast requests **1-6** directories changing **A-4** creating and removing **A-4** displaying the working **A-4** discovery, clusters See automatic discovery DNS

and DHCP-based autoconfiguration **3-8** default configuration **5-17** displaying the configuration **5-18** in IPv6 **35-3** overview **5-16** setting up **5-17** support for **1-6** domain names DNS **5-16** VTP **14-10** Domain Name System See DNS downloadable ACL **10-21, 10-23, 10-67** downloading configuration files preparing **A-11, A-13, A-16** reasons for **A-9** using FTP **A-13** using RCP **A-17** using TFTP **A-11** image files deleting old image **A-27** preparing **A-25, A-29, A-33** reasons for **A-23** using CMS **1-2** using FTP **A-30** using HTTP **1-2, A-23** using RCP **A-34** using TFTP **A-26** using the device manager or Network Assistant **A-23** DRP support for **1-15** DSCP **1-13, 33-2** DSCP input queue threshold map for QoS **33-16** DSCP output queue threshold map for QoS **33-19**

DSCP-to-CoS map for QoS **33-64** DSCP-to-DSCP-mutation map for QoS **33-65** DSCP transparency **33-44**

#### DTP **1-9, 13-13**

dual-action detection **37-6** dual IPv4 and IPv6 templates **35-4, 35-5** dual protocol stacks IPv4 and IPv6 **35-4** SDM templates supporting **35-5** dual-purpose uplinks defined **12-4** LEDs **12-5** link selection **12-5, 12-25** setting the type **12-25** dynamic access ports characteristics **13-4** configuring **13-25** defined **12-3** dynamic addresses See addresses dynamic ARP inspection ARP cache poisoning **21-1** ARP requests, described **21-1** ARP spoofing attack **21-1** clearing log buffer **21-16** statistics **21-16** configuration guidelines **21-6** configuring ACLs for non-DHCP environments **21-9** in DHCP environments **21-7** log buffer **21-13** rate limit for incoming ARP packets **21-4, 21-11** default configuration **21-5** denial-of-service attacks, preventing **21-11** described **21-1** DHCP snooping binding database **21-2** displaying ARP ACLs **21-15** configuration and operating state **21-15** log buffer **21-16** statistics **21-16**

trust state and rate limit **21-15** error-disabled state for exceeding rate limit **21-4** function of **21-2** interface trust states **21-3** log buffer clearing **21-16** configuring **21-13** displaying **21-16** logging of dropped packets, described **21-5** man-in-the middle attack, described **21-2** network security issues and interface trust states **21-3** priority of ARP ACLs and DHCP snooping entries **21-4** rate limiting of ARP packets configuring **21-11** described **21-4** error-disabled state **21-4** statistics clearing **21-16** displaying **21-16** validation checks, performing **21-12** dynamic auto trunking mode **13-14** dynamic desirable trunking mode **13-14** Dynamic Host Configuration Protocol See DHCP-based autoconfiguration dynamic port VLAN membership described **13-23** reconfirming **13-26** troubleshooting **13-28** types of connections **13-25** Dynamic Trunking Protocol See DTP

## **E**

editing features enabling and disabling **2-6** keystrokes used **2-7**

wrapped lines **2-8** elections See stack master ELIN location **26-3** enable password **9-3** enable secret password **9-3** encryption, CipherSuite **9-48** encryption for passwords **9-3** environment variables, function of **3-21** error-disabled state, BPDU **18-3** error messages during command entry **2-4** EtherChannel automatic creation of **37-5, 37-7** channel groups binding physical and logical interfaces **37-4** numbering of **37-4** configuration guidelines **37-12** configuring Layer 2 interfaces **37-13** default configuration **37-11** described **37-2** displaying status **37-20** forwarding methods **37-8, 37-15** IEEE 802.3ad, described **37-7** interaction with STP **37-12** with VLANs **37-13** LACP described **37-7** displaying status **37-20** hot-standby ports **37-18** interaction with other features **37-8** modes **37-7** port priority **37-19** system priority **37-18** load balancing **37-8, 37-15** PAgP aggregate-port learners **37-16** compatibility with Catalyst 1900 **37-17** described **37-5**

displaying status **37-20** interaction with other features **37-7** interaction with virtual switches **37-6** learn method and priority configuration **37-16** modes **37-6** support for **1-4** with dual-action detection **37-6** port-channel interfaces described **37-4** numbering of **37-4** port groups **12-4** stack changes, effects of **37-10** support for **1-4** EtherChannel guard described **18-10** disabling **18-18** enabling **18-18** Ethernet management port active link **12-21** and routing **12-21** and TFTP **12-22** configuring **12-22** default setting **12-21** described **12-21** for network management **12-21** specifying **12-22** supported features **12-21** unsupported features **12-22** Ethernet management port, internal and routing **12-21** unsupported features **12-22** Ethernet VLANs adding **13-8** defaults and ranges **13-7** modifying **13-8** EUI **35-3** events, RMON **28-3** examples network configuration **1-18**

expedite queue for QoS **33-78** Express Setup **1-2** See also getting started guide extended crashinfo file **38-23** extended-range VLANs configuration guidelines **13-11** configuring **13-10** creating **13-11** defined **13-1** extended system ID MSTP **17-19** STP **16-4, 16-16** extended universal identifier See EUI Extensible Authentication Protocol over LAN **10-1**

### **F**

fa0 interface **1-7** Fa0 port See Ethernet management port failover support **1-8** Fast Convergence **19-3** fastethernet0 port See Ethernet management port Fast Uplink Transition Protocol **18-6** features, incompatible **23-12** fiber-optic, detecting unidirectional links **24-1** files basic crashinfo description **38-23** location **38-23** copying **A-5** crashinfo, description **38-23** deleting **A-5** displaying the contents of **A-8** extended crashinfo description **38-24** location **38-24**

tar creating **A-6** displaying the contents of **A-7** extracting **A-7** image file format **A-24** file system displaying available file systems **A-2** displaying file information **A-3** local file system names **A-1** network file system names **A-5** setting the default **A-3** filtering non-IP traffic **31-22** show and more command output **2-9** filtering show and more command output **2-9** filters, IP See ACLs, IP flash device, number of **A-1** flexible authentication ordering configuring **10-70** overview **10-33** Flex Link Multicast Fast Convergence **19-3** Flex Links configuration guidelines **19-8** configuring **19-9, 19-10** configuring preferred VLAN **19-12** configuring VLAN load balancing **19-11** default configuration **19-8** description **19-2** link load balancing **19-3** monitoring **19-14** VLANs **19-3** flooded traffic, blocking **23-8** flow-based packet classification **1-13** flowcharts QoS classification **33-7** QoS egress queueing and scheduling **33-18** QoS ingress queueing and scheduling **33-15** QoS policing and marking **33-11**

flowcontrol configuring **12-29** described **12-28** forward-delay time MSTP **17-25** STP **16-23** FTP accessing MIB files **B-4** configuration files downloading **A-13** overview **A-12** preparing the server **A-13** uploading **A-15** image files deleting old image **A-31** downloading **A-30** preparing the server **A-29** uploading **A-32**

#### **G**

general query **19-5** Generating IGMP Reports **19-4** get-bulk-request operation **30-3** get-next-request operation **30-3, 30-4** get-request operation **30-3, 30-4** get-response operation **30-3** Gigabit modules See SFPs global configuration mode **2-2** global leave, IGMP **22-13** guest VLAN and 802.1x **10-24** guide mode **1-2** GUIs

See device manager and Network Assistant

## **H**

hello time MSTP **17-25** STP **16-22** help, for the command line **2-3** HFTM space **38-26** history changing the buffer size **2-5** described **2-5** disabling **2-6** recalling commands **2-6** history table, level and number of syslog messages **29-10** host names, in clusters **6-13** hosts, limit on dynamic ports **13-28** HP OpenView **1-5** HQATM space **38-26 HSRP** automatic cluster recovery **6-12** cluster standby group considerations **6-11** See also clusters, cluster standby group, and standby command switch HTTP over SSL see HTTPS HTTPS **9-46** configuring **9-50** self-signed certificate **9-47** HTTP secure server **9-46** Hulc Forwarding TCAM Manager See HFTM space Hulc QoS/ACL TCAM Manager See HQATM space

## **I**

#### ICMP

IPv6 **35-3** time-exceeded messages **38-17** traceroute and **38-17**

ICMP ping executing **38-14** overview **38-14** ICMPv6 **35-3** IDS appliances and ingress RSPAN **27-21** and ingress SPAN **27-14** IEEE 802.1D See STP IEEE 802.1p **15-1** IEEE 802.1Q and trunk ports **12-3** configuration limitations **13-14** encapsulation **13-13** native VLAN for untagged traffic **13-18** IEEE 802.1s See MSTP IEEE 802.1w See RSTP IEEE 802.1x See port-based authentication IEEE 802.3ad See EtherChannel IEEE 802.3ad, PoE+ **1-15, 12-6** IEEE 802.3af See PoE IEEE 802.3x flow control **12-28** ifIndex values, SNMP **30-5** IFS **1-6** IGMP configurable leave timer described **22-6** enabling **22-11** flooded multicast traffic controlling the length of time **22-12** disabling on an interface **22-13** global leave **22-13** query solicitation **22-13**

recovering from flood mode **22-13**

joining multicast group **22-3** join messages **22-3** leave processing, enabling **22-10, 36-9** leaving multicast group **22-5** queries **22-4** report suppression described **22-6** disabling **22-15, 36-11** supported versions **22-3** support for **1-4** IGMP filtering configuring **22-24** default configuration **22-24** described **22-23** monitoring **22-28** support for **1-4** IGMP groups configuring filtering **22-27** setting the maximum number **22-26** IGMP Immediate Leave configuration guidelines **22-11** described **22-5** enabling **22-10** IGMP profile applying **22-25** configuration mode **22-24** configuring **22-25** IGMP snooping and address aliasing **22-2** and stack changes **22-6** configuring **22-7** default configuration **22-7, 36-6** definition **22-2** enabling and disabling **22-7, 36-7** global configuration **22-7** Immediate Leave **22-5** in the switch stack **22-6** method **22-8** monitoring **22-16, 36-12**

querier configuration guidelines **22-14** configuring **22-14** supported versions **22-3** support for **1-4** VLAN configuration **22-8** IGMP throttling configuring **22-27** default configuration **22-24** described **22-24** displaying action **22-28** Immediate Leave, IGMP **22-5** enabling **36-9** inaccessible authentication bypass **10-26** support for multiauth ports **10-26** initial configuration defaults **1-16** Express Setup **1-2** interface number **12-16** range macros **12-19** interface command **12-16 to ??, 12-16** interface configuration mode **2-2** interfaces auto-MDIX, configuring **12-29** configuration guidelines duplex and speed **12-26** configuring procedure **12-16** counters, clearing **12-38** default configuration **12-23** described **12-34** descriptive name, adding **12-34** displaying information about **12-38** flow control **12-28** management **1-5** monitoring **12-37** naming **12-34** physical, identifying **12-15, 12-16**

range of **12-17** restarting **12-39** shutting down **12-39** speed and duplex, configuring **12-27** status **12-37** supported **12-15** types of **12-1** interfaces range macro command **12-19** interface types **12-16** Internet Protocol version 6 See IPv6 inter-VLAN routing **34-1** Intrusion Detection System See IDS appliances inventory management TLV **26-3, 26-7** IP ACLs for QoS classification **33-8** implicit deny **31-9, 31-12** implicit masks **31-9** named **31-13** undefined **31-19** IP addresses 128-bit **35-2** candidate or member **6-4, 6-13** classes of **34-4** cluster access **6-2** command switch **6-3, 6-11, 6-13** discovering **5-31** for IP routing **34-4** IPv6 **35-2** redundant clusters **6-11** standby command switch **6-11, 6-13** See also IP information ip igmp profile command **22-24** IP information assigned manually **3-15** through DHCP-based autoconfiguration **3-3** default configuration **3-3**

IP phones and QoS **15-1** automatic classification and queueing **33-21** configuring **15-4** ensuring port security with QoS **33-43** trusted boundary for QoS **33-43** IP Port Security for Static Hosts on a Layer 2 access port **20-18** IP precedence **33-2** IP-precedence-to-DSCP map for QoS **33-62** IP protocols in ACLs **31-10** IP routing disabling **34-4** enabling **34-4** IP Service Level Agreements See IP SLAs IP service levels, analyzing **32-1** IP SLAs benefits **32-2** configuration guidelines **32-5** Control Protocol **32-4** default configuration **32-5** definition **32-1** measuring network performance **32-3** monitoring **32-6** operation **32-3** responder described **32-4** enabling **32-6** response time **32-4** SNMP support **32-2** supported metrics **32-2** IP source guard and 802.1x **20-17** and DHCP snooping **20-14** and EtherChannels **20-17** and port security **20-17** and private VLANs **20-17** and routed ports **20-16**

and TCAM entries **20-17** and trunk interfaces **20-16** and VRF **20-17** binding configuration automatic **20-14** manual **20-14** binding table **20-14** configuration guidelines **20-16** default configuration **20-16** described **20-14** disabling **20-18** displaying active IP or MAC bindings **20-22** bindings **20-22** configuration **20-22** enabling **20-17, 20-18** filtering source IP address **20-15** source IP and MAC address **20-15** on provisioned switches **20-17** source IP address filtering **20-15** source IP and MAC address filtering **20-15** static bindings adding **20-17, 20-18** deleting **20-18** static hosts **20-18** IP traceroute executing **38-18** overview **38-17** IP unicast routing assigning IP addresses to Layer 3 interfaces **34-4** configuring static routes **34-5** disabling **34-4** enabling **34-4** inter-VLAN **34-1** IP addressing classes **34-4** configuring **34-4** steps to configure **34-3**

subnet mask **34-4** with SVIs **34-3** IPv4 ACLs applying to interfaces **31-18** extended, creating **31-9** named **31-13** standard, creating **31-8** IPv4 and IPv6 dual protocol stacks **35-4** IPv6 addresses **35-2** address formats **35-2** and switch stacks **35-6** applications **35-4** assigning address **35-7** autoconfiguration **35-4** configuring static routes **35-10** default configuration **35-6** defined **35-1** forwarding **35-7** ICMP **35-3** monitoring **35-11** neighbor discovery **35-3** SDM templates **36-1** stack master functions **35-6** Stateless Autoconfiguration **35-4** supported features **35-2**

### **J**

join messages, IGMP **22-3**

## **L**

LACP See EtherChannel Layer 2 frames, classification with CoS **33-2** Layer 2 interfaces, default configuration **12-23** Layer 2 traceroute and ARP **38-16** and CDP **38-16** broadcast traffic **38-15** described **38-15** IP addresses and subnets **38-16** MAC addresses and VLANs **38-16** multicast traffic **38-16** multiple devices on a port **38-16** unicast traffic **38-15** usage guidelines **38-16** Layer 3 features **1-15** Layer 3 interfaces assigning IP addresses to **34-4** assigning IPv6 addresses to **35-7** changing from Layer 2 mode **34-4** Layer 3 packets, classification methods **33-2** LDAP **4-2** Leaking IGMP Reports **19-4** LEDs, switch See hardware installation guide lightweight directory access protocol See LDAP line configuration mode **2-2** Link Aggregation Control Protocol See EtherChannel link failure, detecting unidirectional **17-8** Link Layer Discovery Protocol See CDP link local unicast addresses **35-3** link redundancy See Flex Links links, unidirectional **24-1** link-state tracking configuring **37-23** described **37-20** LLDP configuring **26-5** characteristics **26-6**

default configuration **26-5** enabling **26-6** monitoring and maintaining **26-11** overview **26-1** supported TLVs **26-2** switch stack considerations **26-2** transmission timer and holdtime, setting **26-6** LLDP-MED configuring procedures **26-5** TLVs **26-7** monitoring and maintaining **26-11** overview **26-1, 26-2** supported TLVs **26-2** LLDP Media Endpoint Discovery See LLDP-MED local SPAN **27-2** location TLV **26-3, 26-7** login authentication with RADIUS **9-30** with TACACS+ **9-14** login banners **5-18** log messages See system message logging Long-Reach Ethernet (LRE) technology **1-20** loop guard described **18-11** enabling **18-19** support for **1-9** LRE profiles, considerations in switch clusters **6-16**

### **M**

MAB See MAC authentication bypass MAB inactivity timer default setting **10-38** range **10-40** MAC/PHY configuration status TLV **26-2**

MAC addresses aging time **5-22** and VLAN association **5-21** building the address table **5-21** default configuration **5-22** disabling learning on a VLAN **5-30** discovering **5-31** displaying **5-30** displaying in the IP source binding table **20-22** dynamic learning **5-21** removing **5-23** in ACLs **31-22** static adding **5-27** allowing **5-29, 5-30** characteristics of **5-27** dropping **5-29** removing **5-28** MAC address learning **1-6** MAC address learning, disabling on a VLAN **5-30** MAC address notification, support for **1-15** MAC address-table move update configuration guidelines **19-8** configuring **19-12** default configuration **19-8** description **19-6** monitoring **19-14** MAC address-to-VLAN mapping **13-23** MAC authentication bypass **10-40** configuring **10-63** overview **10-18** MAC extended access lists applying to Layer 2 interfaces **31-24** configuring for QoS **33-50** creating **31-22** defined **31-22** for QoS classification **33-5** magic packet **10-30**

manageability features **1-6** management access in-band browser session **1-7** CLI session **1-7** device manager **1-7** SNMP **1-7** out-of-band console port connection **1-7** management address TLV **26-2** management options CLI **2-1** clustering **1-3** CNS **4-1** Network Assistant **1-2** overview **1-5** management VLAN considerations in switch clusters **6-8** discovery through different management VLANs **6-8** mapping tables for QoS configuring CoS-to-DSCP **33-61** DSCP **33-61** DSCP-to-CoS **33-64** DSCP-to-DSCP-mutation **33-65** IP-precedence-to-DSCP **33-62** policed-DSCP **33-63** described **33-11** marking action with aggregate policers **33-58** described **33-4, 33-9** matching, IPv4 ACLs **31-7** maximum aging time MSTP **17-26** STP **16-23** maximum hop count, MSTP **17-26** maximum number of allowed devices, port-based authentication **10-40** MDA

configuration guidelines **10-13 to 10-14** described **1-11, 10-13** exceptions with authentication process **10-6** membership mode, VLAN port **13-3** member switch automatic discovery **6-5** defined **6-2** managing **6-16** passwords **6-13** recovering from lost connectivity **38-12** requirements **6-4** See also candidate switch, cluster standby group, and standby command switch memory consistency check errors displaying **38-27** example **38-27** memory consistency check routines **1-5, 38-26** memory consistency integrity **1-5, 38-26** messages, to users through banners **5-18** MIBs accessing files with FTP **B-4** location of files **B-4** overview **30-1** SNMP interaction with **30-4** supported **B-1** mirroring traffic for analysis **27-1** mismatches, autonegotiation **38-12** module number **12-16** monitoring access groups **31-25** cables for unidirectional links **24-1** CDP **25-5** features **1-15** Flex Links **19-14** IGMP filters **22-28** snooping **22-16, 36-12** interfaces **12-37** IP SLAs operations **32-6**

IPv4 ACL configuration **31-25** IPv6 **35-11** MAC address-table move update **19-14** multicast router interfaces **22-16, 36-12** MVR **22-23** network traffic for analysis with probe **27-2** port blocking **23-18** protection **23-18** SFP status **12-38, 38-14** speed and duplex mode **12-28** traffic flowing among switches **28-1** traffic suppression **23-18** VLANs **13-13** VMPS **13-27** VTP **14-18** mrouter Port **19-3** mrouter port **19-5** MSTP boundary ports configuration guidelines **17-17** described **17-6** BPDU filtering described **18-3** enabling **18-15** BPDU guard described **18-2** enabling **18-14** CIST, described **17-3** CIST regional root **17-3** CIST root **17-5** configuration guidelines **17-16, 18-12** configuring forward-delay time **17-25** hello time **17-25** link type for rapid convergence **17-27** maximum aging time **17-26** maximum hop count **17-26** MST region **17-17**

neighbor type **17-27** path cost **17-23** port priority **17-21** root switch **17-19** secondary root switch **17-20** switch priority **17-24 CST** defined **17-3** operations between regions **17-4** default configuration **17-16** default optional feature configuration **18-12** displaying status **17-28** enabling the mode **17-17** EtherChannel guard described **18-10** enabling **18-18** extended system ID effects on root switch **17-19** effects on secondary root switch **17-20** unexpected behavior **17-19** IEEE 802.1s implementation **17-7** port role naming change **17-7** terminology **17-5** instances supported **16-10** interface state, blocking to forwarding **18-2** interoperability and compatibility among modes **16-11** interoperability with IEEE 802.1D described **17-9** restarting migration process **17-28** IST defined **17-3** master **17-3** operations within a region **17-3** loop guard described **18-11** enabling **18-19** mapping VLANs to MST instance **17-18**

MST region CIST **17-3** configuring **17-17** described **17-2** hop-count mechanism **17-6** IST **17-3** supported spanning-tree instances **17-2** optional features supported **1-8** overview **17-2** Port Fast described **18-2** enabling **18-13** preventing root switch selection **18-10** root guard described **18-10** enabling **18-18** root switch configuring **17-19** effects of extended system ID **17-19** unexpected behavior **17-19** shutdown Port Fast-enabled port **18-2** stack changes, effects of **17-9** status, displaying **17-28** multiauth support for inaccessible authentication bypass **10-26** multiauth mode See multiple-authentication mode multicast groups Immediate Leave **22-5** joining **22-3** leaving **22-5** static joins **22-10, 36-8** multicast router interfaces, monitoring **22-16, 36-12** multicast router ports, adding **22-9, 36-8** multicast storm **23-1** multicast storm-control command **23-4** multicast television application **22-18** multicast VLAN **22-17** Multicast VLAN Registration

See MVR multidomain authentication See MDA multiple authentication **10-15** multiple authentication mode configuring **10-48** MVR and address aliasing **22-20** and IGMPv3 **22-20** configuration guidelines **22-20** configuring interfaces **22-21** default configuration **22-19** described **22-17** example application **22-18** modes **22-21** monitoring **22-23** multicast television application **22-18** setting global parameters **22-20** support for **1-4**

## **N**

NAC critical authentication **10-26, 10-60** IEEE 802.1x authentication using a RADIUS server **10-65** IEEE 802.1x validation using RADIUS server **10-65** inaccessible authentication bypass **10-60** Layer 2 IEEE 802.1x validation **1-12, 10-32, 10-65** named IPv4 ACLs **31-13** NameSpace Mapper See NSM native VLAN configuring **13-18** default **13-18** NEAT configuring **10-66** overview **10-34** neighbor discovery, IPv6 **35-3**

Network Admission Control See NAC Network Assistant benefits **1-2** described **1-5** downloading image files **1-2** guide mode **1-2** management options **1-2** managing switch stacks **7-2, 7-14** upgrading a switch **A-23** wizards **1-2** network configuration examples increasing network performance **1-19** long-distance, high-bandwidth transport **1-23** providing network services **1-19** server aggregation and Linux server cluster **1-21** small to medium-sized network **1-22** network design performance **1-19** services **1-19** Network Edge Access Topology See NEAT network management CDP **25-1** RMON **28-1** SNMP **30-1** network performance, measuring with IP SLAs **32-3** network policy TLV **26-2, 26-7** Network Time Protocol See NTP no commands **2-4** nonhierarchical policy maps described **33-10** non-IP traffic filtering **31-22** nontrunking mode **13-14** normal-range VLANs **13-4** configuration guidelines **13-6** configuring **13-4** defined **13-1**

## NSM **4-3** NTP

associations authenticating **5-5** defined **5-3** enabling broadcast messages **5-7** peer **5-6** server **5-6** default configuration **5-5** displaying the configuration **5-12** overview **5-3** restricting access creating an access group **5-9** disabling NTP services per interface **5-11** source IP address, configuring **5-11** stratum **5-3** support for **1-6** synchronizing devices **5-6** time services **5-3** synchronizing **5-3**

## **O**

OBFL configuring **38-25** described **38-24** displaying **38-26** offline configuration for switch stacks **7-7** off mode, VTP **14-4** on-board failure logging See OBFL online diagnostics overview **39-1** running tests **39-3** understanding **39-1** open1x configuring **10-71** open1x authentication

overview **10-33** optimizing system resources **8-1** options, management **1-5** out-of-profile markdown **1-14**

#### **P**

packet modification, with QoS **33-20** PAgP See EtherChannel passwords default configuration **9-2** disabling recovery of **9-5** encrypting **9-3** for security **1-10** in clusters **6-13** overview **9-1** recovery of **38-3** setting enable **9-3** enable secret **9-3** Telnet **9-6** with usernames **9-7** VTP domain **14-10** path cost MSTP **17-23** STP **16-20** PC (passive command switch) **6-10** performance, network design **1-19** performance features **1-4** persistent self-signed certificate **9-47** per-user ACLs and Filter-Ids **10-9** per-VLAN spanning-tree plus See PVST+ physical ports **12-2** PIM-DVMRP, as snooping method **22-8** ping character output description **38-15** executing **38-14**

overview **38-14** PoE auto mode **12-7** CDP with power consumption, described **12-5** CDP with power negotiation, described **12-5** Cisco intelligent power management **12-5** configuring **12-30** cutoff power determining **12-8** cutoff-power support for **12-8** devices supported **12-5** high-power devices operating in low-power mode **12-6** IEEE power classification levels **12-6** monitoring **12-8** monitoring power **12-33** policing power consumption **12-33** policing power usage **12-8** power budgeting **12-31** power consumption **12-9, 12-31** powered-device detection and initial power allocation **12-6** power management modes **12-7** power monitoring **12-8** power negotiation extensions to CDP **12-5** power sensing **12-8** standards supported **12-5** static mode **12-7** total available power **12-10** troubleshooting **38-13** PoE+ **1-15, 12-5, 12-6, 12-30** policed-DSCP map for QoS **33-63** policers configuring for each matched traffic class **33-53** for more than one traffic class **33-58** described **33-4** displaying **33-79**

number of **33-39** types of **33-10** policing described **33-4** token-bucket algorithm **33-10** policy maps for QoS characteristics of **33-53** described **33-8** displaying **33-80** nonhierarchical on physical ports described **33-10** port ACLs defined **31-2** types of **31-3** Port Aggregation Protocol See EtherChannel port-based authentication accounting **10-17** authentication server defined **10-3, 11-2** RADIUS server **10-3** client, defined **10-3, 11-2** configuration guidelines **10-38, 11-9** configuring 802.1x authentication **10-45** guest VLAN **10-57** host mode **10-48** inaccessible authentication bypass **10-60** manual re-authentication of a client **10-50** periodic re-authentication **10-49** quiet period **10-51** RADIUS server **10-47, 11-13** RADIUS server parameters on the switch **10-46, 11-11** restricted VLAN **10-58** switch-to-client frame-retransmission number **10-53, 10-54** switch-to-client retransmission time **10-51** violation modes **10-44**

default configuration **10-37, 11-9** described **10-1** device roles **10-3, 11-2** displaying statistics **10-73, 11-17** downloadable ACLs and redirect URLs configuring **10-67 to 10-69, ?? to 10-70** overview **10-21 to 10-23** EAPOL-start frame **10-6** EAP-request/identity frame **10-6** EAP-response/identity frame **10-6** enabling 802.1X authentication **11-11** encapsulation **10-3** flexible authentication ordering configuring **10-70** overview **10-33** guest VLAN configuration guidelines **10-24, 10-25** described **10-24** host mode **10-13** inaccessible authentication bypass configuring **10-60** described **10-26** guidelines **10-39** initiation and message exchange **10-6** magic packet **10-30** maximum number of allowed devices per port **10-40** method lists **10-45** multiple authentication **10-15** per-user ACLs configuration tasks **10-21** described **10-20** RADIUS server attributes **10-20** ports authorization state and dot1x port-control command **10-11** authorized and unauthorized **10-11** voice VLAN **10-28** port security

and voice VLAN **10-29** described **10-29** interactions **10-29** multiple-hosts mode **10-13** readiness check configuring **10-40** described **10-18, 10-40** resetting to default values **10-72** stack changes, effects of **10-12** statistics, displaying **10-73** switch as proxy **10-3, 11-2** RADIUS client **10-3** switch supplicant configuring **10-66** overview **10-34** user distribution guidelines **10-32** overview **10-31** VLAN assignment AAA authorization **10-45** characteristics **10-19** configuration tasks **10-20** described **10-19** voice aware 802.1x security configuring **10-42** described **10-33, 10-42** voice VLAN described **10-28** PVID **10-28** VVID **10-28** wake-on-LAN, described **10-30** with ACLs and RADIUS Filter-Id attribute **10-35** port-based authentication methods, supported **10-8** port blocking **1-4, 23-7** port-channel See EtherChannel port description TLV **26-2** Port Fast

described **18-2** enabling **18-13** mode, spanning tree **13-24** support for **1-8** port membership modes, VLAN **13-3** port priority MSTP **17-21** STP **16-18** ports access **12-3** blocking **23-7** dual-purpose uplink **12-4** dynamic access **13-4** protected **23-6** secure **23-9** static-access **13-3, 13-9** switch **12-2** trunks **13-3, 13-13** VLAN assignments **13-9** port security aging **23-16** and QoS trusted boundary **33-43** and stacking **23-18** configuring **23-13** default configuration **23-11** described **23-8** displaying **23-18** on trunk ports **23-14** sticky learning **23-9** violations **23-10** with other features 23-11 port-shutdown response, VMPS **13-23** port VLAN ID TLV **26-2** power management TLV **26-3, 26-7** Power over Ethernet See PoE preemption, default configuration **19-8** preemption delay, default configuration **19-8** preferential treatment of traffic

See QoS preventing unauthorized access **9-1** primary links **19-2** priority overriding CoS **15-6** trusting CoS **15-6** private VLAN edge ports See protected ports privileged EXEC mode **2-2** privilege levels changing the default for lines **9-9** command switch **6-17** exiting **9-10** logging into **9-10** mapping on member switches **6-17** overview **9-2, 9-8** setting a command with **9-8** protected ports **1-10, 23-6** provisioned switches and IP source guard **20-17** provisioning new members for a switch stack **7-7** proxy reports **19-4** pruning, VTP disabling in VTP domain **14-16** on a port **13-18** enabling in VTP domain **14-16** on a port **13-18** examples **14-7** overview **14-6** pruning-eligible list changing **13-18** for VTP pruning **14-6** VLANs **14-16** PVST+ described **16-10** IEEE 802.1Q trunking interoperability **16-11** instances supported **16-10**

# **Q**

```
QoS
   and MQC commands 33-1
   auto-QoS
       categorizing traffic 33-22
       configuration and defaults display 33-35
       configuration guidelines 33-32
       described 33-21
       disabling 33-34
       displaying generated commands 33-34
       displaying the initial configuration 33-35
       effects on running configuration 33-32
       list of generated commands 33-25
   basic model 33-4
   classification
       class maps, described 33-8
       defined 33-4
       DSCP transparency, described 33-44
       flowchart 33-7
       forwarding treatment 33-3
       in frames and packets 33-3
       IP ACLs, described 33-6, 33-8
       MAC ACLs, described 33-5, 33-8
       options for IP traffic 33-6
       options for non-IP traffic 33-5
       policy maps, described 33-8
       trust DSCP, described 33-5
       trusted CoS, described 33-5
       trust IP precedence, described 33-5
   class maps
       configuring 33-51
       displaying 33-79
   configuration guidelines
       auto-QoS 33-32
       standard QoS 33-38
   configuring
       aggregate policers 33-58
       auto-QoS 33-21
```

```
default port CoS value 33-42
   DSCP maps 33-61
   DSCP transparency 33-44
   DSCP trust states bordering another 
   domain 33-45
   egress queue characteristics 33-72
   ingress queue characteristics 33-67
   IP extended ACLs 33-49
   IP standard ACLs 33-48
   MAC ACLs 33-50
   port trust states within the domain 33-40
   trusted boundary 33-43
default auto configuration 33-22
default standard configuration 33-36
displaying statistics 33-79
DSCP transparency 33-44
egress queues
   allocating buffer space 33-72
   buffer allocation scheme, described 33-18
   configuring shaped weights for SRR 33-76
   configuring shared weights for SRR 33-77
   described 33-4
   displaying the threshold map 33-75
   flowchart 33-18
   mapping DSCP or CoS values 33-74
   scheduling, described 33-4
   setting WTD thresholds 33-72
   WTD, described 33-19
enabling globally 33-40
flowcharts
   classification 33-7
   egress queueing and scheduling 33-18
   ingress queueing and scheduling 33-15
   policing and marking 33-11
implicit deny 33-8
ingress queues
   allocating bandwidth 33-70
   allocating buffer space 33-69
```
buffer and bandwidth allocation, described **33-16** configuring shared weights for SRR **33-70** configuring the priority queue **33-71** described **33-4** displaying the threshold map **33-68** flowchart **33-15** mapping DSCP or CoS values **33-67** priority queue, described **33-17** scheduling, described **33-4** setting WTD thresholds **33-67** WTD, described **33-16** IP phones automatic classification and queueing **33-21** detection and trusted settings **33-21, 33-43** limiting bandwidth on egress interface **33-78** mapping tables CoS-to-DSCP **33-61** displaying **33-80** DSCP-to-CoS **33-64** DSCP-to-DSCP-mutation **33-65** IP-precedence-to-DSCP **33-62** policed-DSCP **33-63** types of **33-11** marked-down actions **33-56** marking, described **33-4, 33-9** overview **33-2** packet modification **33-20** policers configuring **33-56, 33-59** described **33-9** displaying **33-79** number of **33-39** types of **33-10** policies, attaching to an interface **33-9** policing described **33-4, 33-9** token bucket algorithm **33-10** policy maps

characteristics of **33-53** displaying **33-80** nonhierarchical on physical ports **33-53** QoS label, defined **33-4** queues configuring egress characteristics **33-72** configuring ingress characteristics **33-67** high priority (expedite) **33-20, 33-78** location of **33-12** SRR, described **33-14** WTD, described **33-13** rewrites **33-20** support for **1-13** trust states bordering another domain **33-45** described **33-5** trusted device **33-43** within the domain **33-40** quality of service See QoS queries, IGMP **22-4** query solicitation, IGMP **22-13**

## **R**

RADIUS attributes vendor-proprietary **9-38** vendor-specific **9-36** configuring accounting **9-35** authentication **9-30** authorization **9-34** communication, global **9-28, 9-36** communication, per-server **9-27, 9-28** multiple UDP ports **9-28** default configuration **9-27** defining AAA server groups **9-32** displaying the configuration **9-40**

identifying the server **9-27** in clusters **6-16** limiting the services to the user **9-34** method list, defined **9-27** operation of **9-20** overview **9-18** server load balancing **9-40** suggested network environments **9-19** support for **1-12** tracking services accessed by user **9-35** RADIUS Change of Authorization **9-20** range macro **12-19** of interfaces **12-17** rapid convergence **17-11** rapid per-VLAN spanning-tree plus See rapid PVST+ rapid PVST+ described **16-10** IEEE 802.1Q trunking interoperability **16-11** instances supported **16-10** Rapid Spanning Tree Protocol See RSTP rcommand command **6-16** RCP configuration files downloading **A-17** overview **A-15** preparing the server **A-16** uploading **A-18** image files deleting old image **A-36** downloading **A-34** preparing the server **A-33** uploading **A-36** readiness check port-based authentication configuring **10-40** described **10-18, 10-40**

reconfirmation interval, VMPS, changing **13-26** reconfirming dynamic VLAN membership **13-26** recovery procedures **38-1** redirect URL **10-21, 10-22, 10-67** redundancy EtherChannel **37-3 STP** backbone **16-8** multidrop backbone **18-5** path cost **13-21** port priority **13-19** redundant links and UplinkFast **18-16** reloading software **3-22** Remote Authentication Dial-In User Service See RADIUS Remote Copy Protocol See RCP Remote Network Monitoring See RMON Remote SPAN See RSPAN remote SPAN **27-3** report suppression, IGMP described **22-6** disabling **22-15, 36-11** resequencing ACL entries **31-13** reserved addresses in DHCP pools **20-23** resetting a UDLD-shutdown interface **24-6** responder, IP SLAs described **32-4** enabling **32-6** response time, measuring with IP SLAs **32-4** restricted VLAN configuring **10-58** described **10-25** using with IEEE 802.1x **10-25** restricting access NTP services **5-9** overview **9-1**

passwords and privilege levels **9-2** RADIUS **9-18** TACACS+ **9-10** retry count, VMPS, changing **13-27** RFC 1112, IP multicast and IGMP **22-2** 1157, SNMPv1 **30-2** 1166, IP addresses **34-4** 1305, NTP **5-3** 1757, RMON **28-2** 1901, SNMPv2C **30-2** 1902 to 1907, SNMPv2 **30-2** 2236, IP multicast and IGMP **22-2** 2273-2275, SNMPv3 **30-2** RFC 5176 Compliance **9-21** RMON default configuration **28-3** displaying status **28-6** enabling alarms and events **28-3** groups supported **28-2** overview **28-1** statistics collecting group Ethernet **28-5** collecting group history **28-5** support for **1-15** root guard described **18-10** enabling **18-18** support for **1-8** root switch MSTP **17-19** STP **16-16** router ACLs defined **31-2** types of **31-4** RSPAN and stack changes **27-10** characteristics **27-9** configuration guidelines **27-17**

default configuration **27-11** defined **27-3** destination ports **27-8** displaying status **27-24** in a switch stack **27-3** interaction with other features **27-9** monitored ports **27-6** monitoring ports **27-8** overview **1-15, 27-1** received traffic **27-5** sessions creating **27-18** defined **27-4** limiting source traffic to specific VLANs **27-23** specifying monitored ports **27-18** with ingress traffic enabled **27-21** source ports **27-6** transmitted traffic **27-6** VLAN-based **27-7** RSTP active topology **17-10** BPDU format **17-13** processing **17-14** designated port, defined **17-10** designated switch, defined **17-10** interoperability with IEEE 802.1D described **17-9** restarting migration process **17-28** topology changes **17-14** overview **17-10** port roles described **17-10** synchronized **17-12** proposal-agreement handshake process **17-11** rapid convergence cross-stack rapid convergence **17-11** described **17-11** edge ports and Port Fast **17-11**

point-to-point links **17-11, 17-27** root ports **17-11** root port, defined **17-10** See also MSTP running configuration replacing **A-19, A-20** rolling back **A-19, A-20** running configuration, saving **3-15**

# **S**

SC (standby command switch) **6-10** scheduled reloads **3-22 SCP** and SSH **9-52** configuring **9-53** SDM templates configuring **8-4** number of **8-1** SDM template configuration guidelines **8-3** configuring **8-3** types of **8-1** Secure Copy Protocol secure HTTP client configuring **9-51** displaying **9-52** secure HTTP server configuring **9-50** displaying **9-52** secure MAC addresses and switch stacks **23-18** deleting **23-15** maximum number of **23-10** types of **23-9** secure ports and switch stacks **23-18** secure ports, configuring **23-9**

secure remote connections **9-42** Secure Shell See SSH Secure Socket Layer See SSL security, port **23-8** security features **1-10** See SCP sequence numbers in log messages **29-8** server mode, VTP **14-3** service-provider network, MSTP and RSTP **17-1** set-request operation **30-4** setup program failed command switch replacement **38-11** replacing failed command switch **38-9** severity levels, defining in system messages **29-9** SFPs monitoring status of **12-38, 38-14** security and identification **38-13** status, displaying **38-14** shaped round robin See SRR show access-lists hw-summary command **31-19** show and more command output, filtering **2-9** show cdp traffic command **25-6** show cluster members command **6-16** show configuration command **12-34** show forward command **38-22** show interfaces command **12-28, 12-34** show interfaces switchport **19-4** show lldp traffic command **26-11** show platform forward command **38-22** show platform tcam command **38-26, 38-27** show running-config command displaying ACLs **31-17, 31-18** interface description in **12-34** shutdown command on interfaces **12-39** Simple Network Management Protocol See SNMP

small form-factor pluggable modules See SFPs small-frame arrival rate, configuring **23-5** SNAP **25-1 SNMP** accessing MIB variables with **30-4** agent described **30-4** disabling **30-7** and IP SLAs **32-2** authentication level **30-10** community strings configuring **30-8** for cluster switches **30-4** overview **30-4** configuration examples **30-17** default configuration **30-6** engine ID **30-7** groups **30-7, 30-9** host **30-7** ifIndex values **30-5** in-band management **1-7** in clusters **6-14** informs and trap keyword **30-12** described **30-5** differences from traps **30-5** disabling **30-15** enabling **30-15** limiting access by TFTP servers **30-16** limiting system log messages to NMS **29-10** manager functions **1-5, 30-3** managing clusters with **6-17** MIBs location of **B-4** supported **B-1** notifications **30-5** overview **30-1, 30-4** security levels **30-3**

setting CPU threshold notification **30-15** status, displaying **30-18** system contact and location **30-16** trap manager, configuring **30-13** traps described **30-3, 30-5** differences from informs **30-5** disabling **30-15** enabling **30-12** enabling MAC address notification **5-23, 5-25, 5-26** overview **30-1, 30-4** types of **30-12** users **30-7, 30-9** versions supported **30-2** SNMP and Syslog Over IPv6 **35-5** SNMPv1 **30-2** SNMPv2C **30-2** SNMPv3 **30-2** snooping, IGMP **22-2** software compatibility See stacks, switch software images location in flash **A-24** recovery procedures **38-2** scheduling reloads **3-23** tar file format, described **A-24** See also downloading and uploading source addresses in IPv4 ACLs **31-10** source-and-destination-IP address based forwarding, EtherChannel **37-9** source-and-destination MAC address forwarding, EtherChannel **37-9** source-IP address based forwarding, EtherChannel **37-9** source-MAC address forwarding, EtherChannel **37-8** SPAN and stack changes **27-10** configuration guidelines **27-11** default configuration **27-11**

destination ports **27-8** displaying status **27-24** interaction with other features **27-9** monitored ports **27-6** monitoring ports **27-8** overview **1-15, 27-1** ports, restrictions **23-12** received traffic **27-5** sessions configuring ingress forwarding **27-15, 27-22** creating **27-12** defined **27-4** limiting source traffic to specific VLANs **27-16** removing destination (monitoring) ports **27-13** specifying monitored ports **27-12** with ingress traffic enabled **27-14** source ports **27-6** transmitted traffic **27-6** VLAN-based **27-7** spanning tree and native VLANs **13-14** Spanning Tree Protocol See STP SPAN traffic **27-5** SRR configuring shaped weights on egress queues **33-76** shared weights on egress queues **33-77** shared weights on ingress queues **33-70** described **33-14** shaped mode **33-14** shared mode **33-14** support for **1-14** SSH configuring **9-43** cryptographic software image **9-41** described **1-7, 9-42** encryption methods **9-42** switch stack considerations **7-14** user authentication methods, supported **9-42**

### **SSL**

configuration guidelines **9-49** configuring a secure HTTP client **9-51** configuring a secure HTTP server **9-50** cryptographic software image **9-46** described **9-46** monitoring **9-52** stack, switch MAC address of **7-6, 7-17** stack changes, effects on 802.1x port-based authentication **10-12** ACL configuration **31-6** CDP **25-2** cross-stack EtherChannel **37-13** EtherChannel **37-10** IGMP snooping **22-6** IP routing **34-3** MAC address tables **5-22** MSTP **17-9** MVR **22-17** port security **23-18** SDM template selection **8-2** SNMP **30-1** SPAN and RSPAN **27-10** STP **16-12** switch clusters **6-14** system message log **29-2** VLANs **13-6** VTP **14-8** stack master bridge ID (MAC address) **7-6** defined **7-1** election **7-5** IPv6 **35-6** See also stacks, switch stack member accessing CLI of specific member **7-21** configuring member number **7-19**

priority value **7-20** defined **7-1** displaying information of **7-22** number **7-6** priority value **7-7** provisioning a new member **7-20** replacing **7-13** See also stacks, switch stack member number **12-16** stack protocol version **7-9** stacks, switch accessing CLI of specific member **7-21** assigning information member number **7-19** priority value **7-20** provisioning a new member **7-20** auto-advise **7-11** auto-copy **7-10** auto-extract **7-10** auto-upgrade **7-10** bridge ID **7-6** CDP considerations **25-2** compatibility, software **7-9** configuration file **7-13** configuration scenarios **7-15** copying an image file from one member to another **A-37** default configuration **7-17** description of **7-1** displaying information of **7-22** enabling persistent MAC address timer **7-17** in clusters **6-14** incompatible software and image upgrades **7-13, A-37** IPv6 on **35-6** MAC address considerations **5-22** management connectivity **7-14** managing **7-1** membership **7-3**

merged **7-3** MSTP instances supported **16-10** offline configuration described **7-7** effects of adding a provisioned switch **7-7** effects of removing a provisioned switch **7-9** effects of replacing a provisioned switch **7-9** provisioned configuration, defined **7-7** provisioned switch, defined **7-7** provisioning a new member **7-20** partitioned **7-3, 38-8** provisioned switch adding **7-7** removing **7-9** replacing **7-9** replacing a failed member **7-13** software compatibility **7-9** software image version **7-9** stack protocol version **7-9 STP** bridge ID **16-3** instances supported **16-10** root port selection **16-3** stack root switch election **16-3** system messages hostnames in the display **29-1** remotely monitoring **29-2** system prompt consideration **5-15** system-wide configuration considerations **7-13** upgrading **A-37** version-mismatch (VM) mode automatic upgrades with auto-upgrade **7-10** examples **7-11** manual upgrades with auto-advise **7-11** upgrades with auto-extract **7-10** version-mismatch mode described **7-10** See also stack master and stack member standby command switch

configuring considerations **6-11** defined **6-2** priority **6-10** requirements **6-3** virtual IP address **6-11** See also cluster standby group and HSRP standby group, cluster See cluster standby group and HSRP standby links **19-2** startup configuration booting manually **3-19** specific image **3-20** clearing **A-19** configuration file automatically downloading **3-18** specifying the filename **3-18** default boot configuration **3-18** static access ports assigning to VLAN **13-9** defined **12-3, 13-3** static addresses See addresses static MAC addressing **1-10** static routes configuring **34-5** configuring for IPv6 **35-10** static VLAN membership **13-2** statistics 802.1X **11-17** 802.1x **10-73** CDP **25-5** interface **12-38** LLDP **26-11** LLDP-MED **26-11** NMSP **26-11** QoS ingress and egress **33-79** RMON group Ethernet **28-5**

RMON group history **28-5** SNMP input and output **30-18** VTP **14-18** sticky learning **23-9** storm control configuring **23-3** described **23-1** disabling **23-5** displaying **23-18** support for **1-4** thresholds **23-2 STP** accelerating root port selection **18-4** BackboneFast described **18-7** disabling **18-17** enabling **18-17** BPDU filtering described **18-3** disabling **18-15** enabling **18-15** BPDU guard described **18-2** disabling **18-14** enabling **18-14** BPDU message exchange **16-3** configuration guidelines **16-13, 18-12** configuring forward-delay time **16-23** hello time **16-22** maximum aging time **16-23** path cost **16-20** port priority **16-18** root switch **16-16** secondary root switch **16-18** spanning-tree mode **16-15** switch priority **16-21** transmit hold-count **16-24** counters, clearing **16-24**

cross-stack UplinkFast described **18-5** enabling **18-17** default configuration **16-13** default optional feature configuration **18-12** designated port, defined **16-4** designated switch, defined **16-4** detecting indirect link failures **18-8** disabling **16-16** displaying status **16-24** EtherChannel guard described **18-10** disabling **18-18** enabling **18-18** extended system ID effects on root switch **16-16** effects on the secondary root switch **16-18** overview **16-4** unexpected behavior **16-16** features supported **1-8** IEEE 802.1D and bridge ID **16-4** IEEE 802.1D and multicast addresses **16-9** IEEE 802.1t and VLAN identifier **16-5** inferior BPDU **16-3** instances supported **16-10** interface state, blocking to forwarding **18-2** interface states blocking **16-6** disabled **16-7** forwarding **16-6, 16-7** learning **16-7** listening **16-7** overview **16-5** interoperability and compatibility among modes **16-11** limitations with IEEE 802.1Q trunks **16-11** load sharing overview **13-19** using path costs **13-21**

using port priorities **13-19** loop guard described **18-11** enabling **18-19** modes supported **16-10** multicast addresses, effect of **16-9** optional features supported **1-8** overview **16-2** path costs **13-21, 13-22** Port Fast described **18-2** enabling **18-13** port priorities **13-20** preventing root switch selection **18-10** protocols supported **16-10** redundant connectivity **16-8** root guard described **18-10** enabling **18-18** root port, defined **16-3** root port selection on a switch stack **16-3** root switch configuring **16-16** effects of extended system ID **16-4, 16-16** election **16-3** unexpected behavior **16-16** shutdown Port Fast-enabled port **18-2** stack changes, effects of **16-12** status, displaying **16-24** superior BPDU **16-3** timers, described **16-22** UplinkFast described **18-3** enabling **18-16** stratum, NTP **5-3** subnet mask **34-4** success response, VMPS **13-23** summer time **5-14** SunNet Manager **1-5**

supported port-based authentication methods **10-8** SVIs and IP unicast routing **34-3** and router ACLs **31-4** connecting VLANs **12-10** defined **12-4** switch **35-2** switch clustering technology **6-1** See also clusters, switch switch console port **1-7** Switch Database Management See SDM Switched Port Analyzer See SPAN switched ports **12-2** switchport backup interface **19-4, 19-5** switchport block multicast command **23-8** switchport block unicast command **23-8** switchport protected command **23-7** switch priority MSTP **17-24** STP **16-21** switch software features **1-1** switch virtual interface See SVI syslog See system message logging system capabilities TLV **26-2** system clock

configuring daylight saving time **5-14** manually **5-12** summer time **5-14** time zones **5-13** displaying the time and date **5-13** overview **5-2** See also NTP system description TLV **26-2** system message logging

default configuration **29-4** defining error message severity levels **29-9** disabling **29-4** displaying the configuration **29-14** enabling **29-5** facility keywords, described **29-14** level keywords, described **29-10** limiting messages **29-10** message format **29-2** overview **29-1** sequence numbers, enabling and disabling **29-8** setting the display destination device **29-5** stack changes, effects of **29-2** synchronizing log messages **29-6** syslog facility **1-15** time stamps, enabling and disabling **29-8** UNIX syslog servers configuring the daemon **29-13** configuring the logging facility **29-13** facilities supported **29-14** system name default configuration **5-16** default setting **5-16** manual configuration **5-16** See also DNS system name TLV **26-2** system prompt, default setting **5-15, 5-16** system resources, optimizing **8-1**

## **T**

TACACS+ accounting, defined **9-11** authentication, defined **9-11** authorization, defined **9-11** configuring accounting **9-17** authentication key **9-13** authorization **9-16**

login authentication **9-14** default configuration **9-13** displaying the configuration **9-18** identifying the server **9-13** in clusters **6-16** limiting the services to the user **9-16** operation of **9-12** overview **9-10** support for **1-12** tracking services accessed by user **9-17** tar files creating **A-6** displaying the contents of **A-7** extracting **A-7** image file format **A-24 TCAM** memory consistency check errors displaying **38-27** example **38-27** memory consistency check routines **1-5, 38-26** memory consistency integrity **1-5, 38-26** portions **38-27** space HFTM **38-26** HQATM **38-26** unassigned **38-26** TDR **1-16** Telnet accessing management interfaces **2-10** number of connections **1-7** setting a password **9-6** temporary self-signed certificate **9-47** Terminal Access Controller Access Control System Plus See TACACS+ terminal lines, setting a password **9-6** ternary content addressable memory See TCAM **TFTP** configuration files

downloading **A-11** preparing the server **A-11** uploading **A-12** configuration files in base directory **3-7** configuring for autoconfiguration **3-7** image files deleting **A-27** downloading **A-26** preparing the server **A-25** uploading **A-28** limiting access by servers **30-16** TFTP server **1-6** threshold, traffic level **23-2** time See NTP and system clock Time Domain Reflector See TDR time-range command **31-15** time ranges in ACLs **31-15** time stamps in log messages **29-8** time zones **5-13** TLVs defined **26-2** LLDP **26-2** LLDP-MED **26-2** Token Ring VLANs support for **13-5** VTP support **14-5** ToS **1-13** traceroute, Layer 2 and ARP **38-16** and CDP **38-16** broadcast traffic **38-15** described **38-15** IP addresses and subnets **38-16** MAC addresses and VLANs **38-16** multicast traffic **38-16** multiple devices on a port **38-16** unicast traffic **38-15**

usage guidelines **38-16** traceroute command **38-18** See also IP traceroute traffic blocking flooded **23-8** fragmented **31-4** unfragmented **31-4** traffic policing **1-14** traffic suppression **23-2** transmit hold-count see STP transparent mode, VTP **14-4** trap-door mechanism **3-2** traps configuring MAC address notification **5-23, 5-25, 5-26** configuring managers **30-12** defined **30-3** enabling **5-23, 5-25, 5-26, 30-12** notification types **30-12** overview **30-1, 30-4** troubleshooting connectivity problems **38-14, 38-15, 38-17** CPU utilization **38-28** detecting unidirectional links **24-1** displaying crash information **38-23** setting packet forwarding **38-22** SFP security and identification **38-13** show forward command **38-22** with CiscoWorks **30-4** with debug commands **38-20** with ping **38-14** with system message logging **29-1** with traceroute **38-17** trunk failover See link-state tracking trunking encapsulation **1-9** trunk ports configuring **13-16**

```
defined 12-3, 13-3
trunks
    allowed-VLAN list 13-17
    load sharing
        setting STP path costs 13-21
        using STP port priorities 13-19, 13-20
    native VLAN for untagged traffic 13-18
    parallel 13-21
    pruning-eligible list 13-18
    to non-DTP device 13-13
trusted boundary for QoS 33-43
trusted port states
    between QoS domains 33-45
    classification options 33-5
    ensuring port security for IP phones 33-43
    support for 1-13
    within a QoS domain 33-40
trustpoints, CA 9-46
twisted-pair Ethernet, detecting unidirectional links 24-1
type of service
    See ToS
```
## **U**

UDLD configuration guidelines **24-4** default configuration **24-4** disabling globally **24-5** on fiber-optic interfaces **24-5** per interface **24-6** echoing detection mechanism **24-3** enabling globally **24-5** per interface **24-6** link-detection mechanism **24-1** neighbor database **24-2** overview **24-1** resetting an interface **24-6**

status, displaying **24-7** support for **1-8** unauthorized ports with IEEE 802.1x **10-11** unicast MAC address filtering **1-6** and adding static addresses **5-28** and broadcast MAC addresses **5-28** and CPU packets **5-28** and multicast addresses **5-28** and router MAC addresses **5-28** configuration guidelines **5-28** described **5-28** unicast storm **23-1** unicast storm control command **23-4** unicast traffic, blocking **23-8** UniDirectional Link Detection protocol See UDLD UNIX syslog servers daemon configuration **29-13** facilities supported **29-14** message logging configuration **29-13** unrecognized Type-Length-Value (TLV) support **14-5** upgrading a Catalyst 2950 switch configuration compatibility issues **D-1** differences in configuration commands **D-1** feature behavior incompatibilities **D-5** incompatible command messages **D-1** recommendations **D-1** upgrading software images See downloading UplinkFast described **18-3** disabling **18-16** enabling **18-16** support for **1-8** uploading configuration files preparing **A-11, A-13, A-16** reasons for **A-9** using FTP **A-15**

using RCP **A-18** using TFTP **A-12** image files preparing **A-25, A-29, A-33** reasons for **A-23** using FTP **A-32** using RCP **A-36** using TFTP **A-28** USB mini-Type B console port **12-11** USB Type A port **1-8** user EXEC mode **2-2** username-based authentication **9-7**

### **V**

version-dependent transparent mode **14-5** version-mismatch (VM) mode automatic upgrades with auto-upgrade **7-10** manual upgrades with auto-advise **7-11** upgrades with auto-extract **7-10** version-mismatch mode described **7-10** virtual IP address cluster standby group **6-11** command switch **6-11** virtual switches and PAgP **37-6** vlan.dat file **13-4** VLAN 1, disabling on a trunk port **13-17** VLAN 1 minimization **13-17** vlan-assignment response, VMPS **13-23** VLAN configuration at bootup **13-7** saving **13-7** VLAN configuration mode **2-2** VLAN database and startup configuration file **13-7** and VTP **14-1** VLAN configuration saved in **13-7** VLANs saved in **13-4**

VLAN filtering and SPAN **27-7** vlan global configuration command **13-6** VLAN ID, discovering **5-31** VLAN load balancing on flex links **19-3** configuration guidelines **19-8** VLAN management domain **14-2** VLAN Management Policy Server See VMPS VLAN membership confirming **13-26** modes **13-3** VLAN Query Protocol See VQP VLANs adding **13-8** adding to VLAN database **13-8** aging dynamic addresses **16-9** allowed on trunk **13-17** and spanning-tree instances **13-3, 13-6, 13-11** configuration guidelines, extended-range VLANs **13-11** configuration guidelines, normal-range VLANs **13-6** configuring **13-1** configuring IDs 1006 to 4094 **13-11** connecting through SVIs **12-10** creating **13-8** default configuration **13-7** deleting **13-9** described **12-2, 13-1** displaying **13-13** extended-range **13-1, 13-10** features **1-9** illustrated **13-2** in the switch stack **13-6** limiting source traffic with RSPAN **27-23** limiting source traffic with SPAN **27-16** modifying **13-8** multicast **22-17** native, configuring **13-18**

normal-range **13-1, 13-4** number supported **1-9** parameters **13-5** port membership modes **13-3** static-access ports **13-9** STP and IEEE 802.1Q trunks **16-11** supported **13-2** Token Ring **13-5** traffic between **13-2** VTP modes **14-3** VLAN Trunking Protocol See VTP VLAN trunks **13-13** VMPS administering **13-27** configuration example **13-28** configuration guidelines **13-24** default configuration **13-24** description **13-22** dynamic port membership described **13-23** reconfirming **13-26** troubleshooting **13-28** entering server address **13-25** mapping MAC addresses to VLANs **13-23** monitoring **13-27** reconfirmation interval, changing **13-26** reconfirming membership **13-26** retry count, changing **13-27** voice aware 802.1x security port-based authentication configuring **10-42** described **10-33, 10-42** voice-over-IP **15-1** voice VLAN Cisco 7960 phone, port connections **15-1** configuration guidelines **15-3** configuring IP phones for data traffic override CoS of incoming frame **15-6**

trust CoS priority of incoming frame **15-6** configuring ports for voice traffic in 802.1p priority tagged frames **15-5** 802.1Q frames **15-5** connecting to an IP phone **15-4** default configuration **15-3** described **15-1** displaying **15-7** IP phone data traffic, described **15-2** IP phone voice traffic, described **15-2** VQP **1-9, 13-22** VTP adding a client to a domain **14-17** advertisements **13-15, 14-4** and extended-range VLANs **13-2, 14-2** and normal-range VLANs **13-2, 14-2** client mode, configuring **14-13** configuration guidelines **14-9** requirements **14-11** saving **14-9** configuration requirements **14-11** configuration revision number guideline **14-17** resetting **14-17** consistency checks **14-5** default configuration **14-9** described **14-1** domain names **14-10** domains **14-2** modes client **14-3** off **14-4** server **14-3** transitions **14-3** transparent **14-4** monitoring **14-18** passwords **14-10** pruning

disabling **14-16** enabling **14-16** examples **14-7** overview **14-6** support for **1-9** pruning-eligible list, changing **13-18** server mode, configuring **14-11, 14-14** statistics **14-18** support for **1-9** Token Ring support **14-5** transparent mode, configuring **14-12** using **14-1** Version enabling **14-15** version, guidelines **14-10** Version 1 **14-5** Version 2 configuration guidelines **14-10** overview **14-5** Version 3 overview **14-5**

### **W**

web authentication **10-18** configuring **11-16 to ??** described **1-10** web-based authentication customizeable web pages **11-6** description **11-1** web-based authentication, interactions with other features **11-7** weighted tail drop See WTD wired location service configuring **26-9** displaying **26-11** location TLV **26-3** understanding **26-3**

**Index**

```
wizards 1-2
WTD
    described 33-13
    setting thresholds
       egress queue-sets 33-72
       ingress queues 33-67
    support for 1-14
```
# **X**

Xmodem protocol **38-2**

**Index**

 $\mathbf l$